## SureFund<sup>™</sup> How to Create a Deal

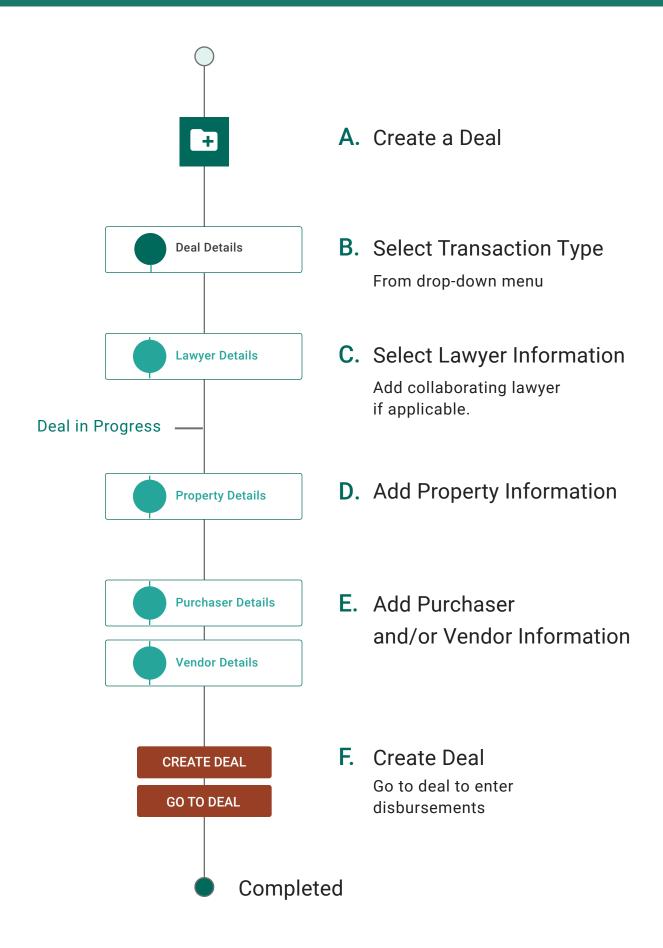